## Free Download Software Adobe Photoshop 7.0 Full Version High Quality

Cracking Adobe Photoshop is not as straightforward as installing it. You need a keygen to generate a valid serial number. The next step is to find the patch file and copy it to your computer. After the patching process is complete, you can launch Adobe Photoshop and it should be fully functional. Installing Adobe Photoshop and cracking it is easy. The first step is to download the software from the Adobe website. After the file is downloaded, double-click it to open it on your computer. Then, locate the patch file and copy it to your computer. The next step is to open Adobe Photoshop and input the crack code in the appropriate text box. You should now have a fully functional version of the software.

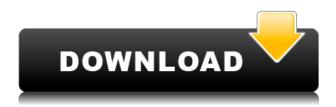

Photoshop CS6 has more than 25 new features that help you work faster and achieve greater levels of precision. Those who spend their days working with photographs will be fascinated by the new tone-matching tools, which let you select a specific tone in an image to concentrate on or replace that tone in several different parts of a photo. I think I understand what you say here, that Contrast, Color and Sharpen are just the top tier functions but it's also indicated that they are complex, that Photoshop is not a single tool for professional photo editing, and that the various functions are bundled together. The problem is that many operations, such as split tifs, get handled poorly by those bundled together functions. For example, I can split a tif with all the modifications in place but it's in a non-standard format and I have to start with the master file, rerecord the settings, and then split the tif so I have multiple master files. It's too cumbersome compared to the TIFFsplitter product where the process is simple. Also I can have multiple TIFFs in the same folder generated from a single tif but that's simply not possible with the bundled Photoshop functions. Why this approach to handling split tiff files when the TIFFsplitter has an option to handle it? It's one reason why Photoshop is in such a distinct class from the rest of the photo software so many photos lack a good reference. It's the standard product, and so all the options and functions are combined so the user doesn't have to look for them or know where they are. Other software offers a list of functions like Filter, Size and Type so the user doesn't need to look through the menus and can access what they need without having to know what's in the program.

## Download free Photoshop 2022 (Version 23.1.1)Free Registration Code License Key Full 64 Bits 2022

All Photoshop layers are much like layers in a building. You can move them up or down. Each layer has its own color, opacity, and size. You can also create new layers. The layers can contain other layers and those layers can contain other layers. Your main or background layer is your canvas or stage. The top layer in your composition window is what is exposed to the viewer. All the other layers in your object are either completely or partially hidden from the viewer, thus allowing the artist to interact with and view the deeper parts of your artwork. In order to do this, you will have to use the Move Tool (shortcuts: V, J, Shift + V, J) to move layers up or down so you don't lose any of the parts of your artwork you want to hide. With the art board selected, right-click on the layer and select Flip Horizontal. All the imaging software used by artists in the past (yes, even the black and white) has had disposal conflicts with your hard drive space. Adobe CS6 has been changing the way that things are done, in my opinion, by getting rid of the old bloated "runaway" or crash-prone program. With no more clutter, you get more power and can expand beyond the old limitations. To move these folders, go to Applications > Photoshop CS6 > Extensions > Adobe Extended folder and delete the older version. With the program already set for CS6, you can preform upgrades without having to do a complete reinstall. You can go into the Layer's Options option and adjust the settings as you like. For example, if you have a picture that needs to be white and black, you can simply select the Color Balance tool and choose 1, 0, and then 1. If you want to apply a filter or overlay certain effects to the print, you can quickly apply an effect with the Filters > Effects > Effects > Apply Overlay or use the Effects > Adjustments > Effects > Blur > Apply Overlay options. You could also import a GIF from any other file type and create your own animations with the Artistic Animations option. e3d0a04c9c

## Photoshop 2022 (Version 23.1.1) Download With License Key Torrent (Activation Code) [Win/Mac] {{ lifetimE patch }} 2023

Perspective tool is the best tool for the image editing professionals. With this tool, you can easily resize, rotate, and change angle of your picture. The new feature gives you an extra edge over all the old versions. Before it was there in Photoshop, which is an extra feature. But the new Perspective tool is really easier than the Photoshop. It is a simple three step process, which quickly takes your photo to any desired angle you want. The tool is literally as exciting as it works. It is rarely found that you will need to spend so much time fixing the image after loading the Photoshop CC 2015. Now you just need to go for the exact angle by using the direct measurement tool. If you zoom-in the canvas, you can see the working area of the tool. Now you can just draw any point to create an angle at your desired angle. The new version of Photoshop Elements for Mac offers the same high-quality tools, with new multithreaded and GPU options, that the Elements software for Windows offers. Professionals will like the strong allaround editing features you get from Elements. Where it distinguishes itself from other Elements applications is the automated retouching tools for removing common eye defects, and it has a robust set of filters to add artistic effects to your photos and photos you can bring to life with retouching tools. We say this with confidence: Elements is still the top photo-editing software on PCMag's Editors' Choices award, and it's been our Editors' Choice for a decade. As years past, it offers all the visual magic and creative enhancement tools you need for years to come.

photoshop brushes stars free download photoshop brushes styles free download harry potter photoshop brushes free download happy birthday photoshop brushes free download halftone photoshop brushes free download human photoshop brushes free download high resolution photoshop brushes free download photoshop brushes tools free download photoshop brushes tree free download deviantart photoshop brushes free download

Adobe Photoshop CC is expected to be a great alternative to Adobe Lightroom and Elements. The new version of Photoshop CC has some exciting features. For instance, it allows for an infinite canvas. This means that you can create a canvas that is as long as your monitor screen without the need to zoom in on the pixel

level. The other new feature is that the interface uses a new Focus tool to help make important elements stand out against the background. This means that the interface will make your images look more focused and your images will be easier to edit. The new Adobe Photoshop CC 2021 features some exciting new features, including the all-new Filter workspace. Now you can use filters to add and enhance various editing effects to your photos. The new Neural Filters feature lets you change your subject's expression, age, gaze, and pose in a matter of seconds, all by adjusting one of a selection of familiar sliders. The best new feature in Photoshop CC, the newest release of Photoshop from Adobe, is the new Content Aware tool. With this tool, you can make Photoshop become your contentaware tool. You can select a layer and any new content in that layer will be added to the main layer. This is the first in a series of major product transitions coming over the next year in the Adobe ecosystem. New native applications will offer a richer and more modern experience, with broader opportunities for creativity and collaboration. The transition to new native APIs will give developers the support they need to create high-quality, native-first user experiences that are built to use the latest hardware and performance features of modern computer hardware. As part of this transition, Adobe is bringing many of the longtime industry-leading features of Photoshop to the web.

Photoshop is one of the most powerful applications for graphic designers and web developers where you could use its many features to make your work much easier. There are hundreds of tools, filters, & effects, and you can edit your own photos and designs. It has a built-in photo editor, which can be used to edit photos. Photoshop Album includes image capture, image editing, and photoorganizing tools. In 2016, we announced the evolution of SharePoint Designer , delivering a new, modern design that focused on an immersive editor experience, highlighted in the news demonstration. This redesign was an inevitable next step in SharePoint evolution, bringing the new functionality of SharePoint Designer into a more familiar design that builds on the success of the existing user experience and is familiar and intuitive to all users. It's also the first time that the product has been offered cross-platform, enabling designers to use the new software on any device with a web browser. With its progressive and powerful Photoshop features, as well as its ability to work seamlessly with the rest of Adobe content creation tools, it's no wonder that Photoshop is renowned as one of the best image editing software on the market today. After all, who better than a cartographer or graphic designer will know what it takes to create something really special. Not only will Photoshop feature learning make you more motivated to get to work, but its incredible tools will allow you to create beautiful images, effortlessly.

https://zeno.fm/radio/command-and-conguer-red-alert-3-uprising-english-language-44

https://zeno.fm/radio/kung-fu-panda-2-download-full-movie-free-in-hindi

https://zeno.fm/radio/ezp-2010-driver-win7-64bit-download

https://zeno.fm/radio/download-silent-hunter-5-crack-1-2-skidrow-exe-8

https://zeno.fm/radio/coppercam-crack

https://zeno.fm/radio/uploaded-premium-link-generator-descargas-ilimitadas

https://zeno.fm/radio/newtek-virtual-set-editor-2-cracked

https://zeno.fm/radio/free-full-episodes-of-spongebob-download

https://zeno.fm/radio/film-online-winnetou-in-valea-mortii-subtitrat-in-romana

https://zeno.fm/radio/kendara-sinhala-software-free-113

https://zeno.fm/radio/tubedigger-registration-key

https://zeno.fm/radio/becker-z101-software-update-download

https://zeno.fm/radio/solucionario-sistemas-operativos-modernos-tanenbaum-tercera-edicion

The program also has the ability to share projects, including individual layers, canvas, or entire documents. In addition to this, it has file history, integrated layer, and layer mask preview, and 67 predefined print and web preset profiles. The program supports layers, and is available for all the major OSs. It has the ability to separate documents and to customize the interface to suit personal preferences. Thomas Knoll highlighted innovations which had been introduced in the latest Photoshop releases including:

- Lightroom Lightroom is the complete solution for professionals who want to be in control of their work. Whether you are a photographer or a visual artist, Lightroom makes your photos, videos, and your workflow easier than ever with intuitive tools that adapt to your workflow. At a glance, you get tools for selecting, editing and organizing your files and more.
- New Photoshop GPU-Accelerated features The new GPU Accelerated features add more speed to Adobe Photoshop and Photoshop CC desktop, enabling you to work faster and more efficiently, even in high-resolution, multi-layered projects.
- Exposure Control Panel (Beta) Designed to help users control the light, dark, and shadows of their images, the new Exposure Control Panel in the Develop module adds color and contrast controls into a side panel to help better view and customize your images.

With the release of Photoshop CC 2018, Envato Tuts+ School of Photography has a range of amazing tutorials to help make your images stand out in the industry. Are you looking for how to add grunge to your images? Check out our how to create grunge Photoshop effects. Are you looking to blend multiple photos together? Read how to blend photos together in Photoshop . Want to know more? Watch the full course from Tuts+ School of Photography here, and view the Photoshop tips and tricks video series.

http://rootwordsmusic.com/2023/01/02/pencil-brushes-for-photoshop-cs6-free-download-hot/https://thefrontoffice.ca/wp-content/uploads/2023/01/Download-free-Adobe-Photoshop-2020-With-License-Code-Serial-Key-WIN-MAC-finaL-version-2.pdf

 $\frac{https://karydesigns.com/wp-content/uploads/2023/01/Photoshop-CC-2019-Version-20-CRACK-WinMac-2022.pdf}{}$ 

 $\frac{https://samglobaltours.com/wp-content/uploads/2023/01/Download-free-Adobe-Photoshop-2021-Version-2241-With-Licence-Key-License-Key-Full-Windows-.pdf$ 

https://parsiangroup.ca/2023/01/adobe-photoshop-2021-version-22-4-download-free-with-serial-key-x

64-update-2023/

https://bakedenough.com/adobe-photoshop-cc-2015-version-17-download-free-hacked-free-license-key-for-windows-2022/

https://sasit.bg/wp-content/uploads/2023/01/Photoshop-2021-Version-2243-With-License-Key-2023.pdf

https://miaprintshop.com/wp-content/uploads/2023/01/kaelgeff.pdf

https://freelance-difference.com/wp-content/uploads/2023/01/marnekt.pdf

https://kitchenwaresreview.com/photoshop-download-with-licence-key-hacked-x64-lifetime-release-2022/

 $\underline{https://transports-azpeitia.fr/wp-content/uploads/2023/01/Photoshop-CC-2019-Download-Keygen-Serial-Number-Full-Torrent-3264bit-NEw-2023.pdf}$ 

https://romans12-2.org/wp-content/uploads/2023/01/Adobe-Photoshop-2021-Version-2211-With-License-Key-WIN-MAC-2023.pdf

https://prattsrl.com/2023/01/02/download-photoshop-2022-version-23-0-free-license-key-with-keygen-for-windows-64-bits-latest-release-2023/

https://www.webcard.irish/wp-content/uploads/2023/01/eliann.pdf

https://it-sbo.com/wp-content/uploads/2023/01/ferebabi.pdf

 $https://sevillalocalmedia.com/wp-content/uploads/2023/01/Matrix-Font-Photoshop-Download-LINK.p\\ df$ 

https://www.academiahowards.com/cara-download-adobe-photoshop-di-pc-fix/

https://dottoriitaliani.it/ultime-notizie/senza-categoria/adobe-photoshop-free-download-for-windows-7\_full-version-filehippo-best/

 $\underline{https://reachh.health/adobe-photoshop-2021-version-22-0-0-download-torrent-activation-code-produc}\\ \underline{t-key-win-mac-3264bit-hot-2022/}$ 

 $\frac{https://ufostorekh.com/wp-content/uploads/2023/01/How-To-Insert-Downloaded-Font-Into-Photoshop-UPD.pdf$ 

 $\frac{https://shofaronlinestore.org/wp-content/uploads/2023/01/Download-Adobe-Photoshop-2021-Version-2251-Licence-Key-Activator-Windows-1011-3264bit-2022.pdf$ 

https://bakedenough.com/adobe-photoshop-cs5-free-download-with-crack-and-keygen-hot/

https://sportboekingen.nl/download-adobe-photoshop-cc-patch-with-serial-key-license-key-full-new-20 23/

https://theserviceconnect.com/photoshop-2021-version-22-4-2-download-free-full-product-key-free-registration-code-windows-64-bits-2023/

https://luxurygamingllc.com/wp-content/uploads/2023/01/Download-free-Adobe-Photoshop-2021-Vers ion-2211-With-Key-Free-License-Key-x3264-2023.pdf

https://imotisofiaoblast.com/wp-content/uploads/2023/01/zoltfir.pdf

https://barbers411.com/wp-content/uploads/2023/01/Adobe-Photoshop-CS4-Download-free-License-Key-Full-With-Licence-Key-X64-latest-updaTe-2.pdf

https://www.scalping.es/wp-content/uploads/2023/01/fabwall.pdf

https://bridgetsdance.com/index.php/2023/01/02/download-free-photoshop-exe-upd/

 $\underline{https://pfcco-ncr.coop/wp-content/uploads/2023/01/Photoshop\_Font\_Design\_Free\_Download\_LINK.pdf}$ 

https://hyenanewsbreak.com/obtain-adobe-photoshop-cc-2015-free-registration-code-3264bit-final-model-2023/

https://agroanuncios.pe/wp-content/uploads/2023/01/lorody.pdf

https://foam20.com/wp-content/uploads/2023/01/taddlyza.pdf

https://parsiangroup.ca/2023/01/ps-adobe-photoshop-cc-download- link /

https://www.ranchosantalinahomeowners.com/wp-content/uploads/2023/01/kammjan.pdf

 $\frac{https://www.divinejoyyoga.com/2023/01/02/photoshop-2021-version-22-3-serial-number-full-torrent-serial-key-3264bit-2023/01/02/photoshop-2021-version-22-3-serial-number-full-torrent-serial-key-3264bit-2023/01/02/photoshop-2021-version-22-3-serial-number-full-torrent-serial-key-3264bit-2023/01/02/photoshop-2021-version-22-3-serial-number-full-torrent-serial-key-3264bit-2023/01/02/photoshop-2021-version-22-3-serial-number-full-torrent-serial-key-3264bit-2023/01/02/photoshop-2021-version-22-3-serial-number-full-torrent-serial-key-3264bit-2023/01/02/photoshop-2021-version-22-3-serial-number-full-torrent-serial-key-3264bit-2023/01/02/photoshop-2021-version-22-3-serial-number-full-torrent-serial-key-3264bit-2023/01/02/photoshop-2021-version-22-3-serial-number-full-torrent-serial-key-3264bit-2023/01/02/photoshop-2021-version-22-3-serial-number-full-torrent-serial-key-3264bit-2023/01/02/photoshop-2021-version-2021-version-2021-versi$ 

 $\frac{https://autodohoang.com/photoshop-2021-version-22-5-with-license-code-x32-64-2022/http://quitoscana.it/wp-content/uploads/2023/01/parrmei.pdf \\ \frac{https://www.chandabags.com/adobe-photoshop-2021-windows-7-download-exclusive/https://www.chandabags.com/adobe-photoshop-2021-windows-7-download-exclusive/https://www.chandabags.com/adobe-photoshop-2021-$ 

The influence of Substance Design on Photoshop Elements will be seen with the ability to easily create and apply textures, patterns and materials. On top of the existing tools for text, shapes and shading, the Substance Design tools will allow for the creation of multi-layered and complex materials. With this, you will be able to create a layered material using a tool known as the Scatter Graph, and create a new material based on that material. To apply the material, just use the familiar Layer > New Layer > Layer from Material, and then the Layer > Combine Layers option. The new Photoshop update is so significant that it dwarfs the transition from Illustrator to After Effects. It's not just about working on screen but also working with the printed page. That's because in the new update, there's a brand new view called the Album, which allows for a new type of navigational structure. For example, you can create a folder for your favorite models or designers and hide the rest. You can also see a list of all images in a folder without having to open it. You can click on an image to share it on social media. In Photoshop, you have a variety of options for manipulating images and layers, which allows you to create the image you want. You can use filters to enhance images, adjust contrast, and create interesting effects. With layers, you can combine multiple images to create a complex scene. With blending modes, you can make subtle changes to an image, which allows you to create interesting effects. Layers can be grouped together to create a new layer, which allows you to save multiple adjustments in one layer.